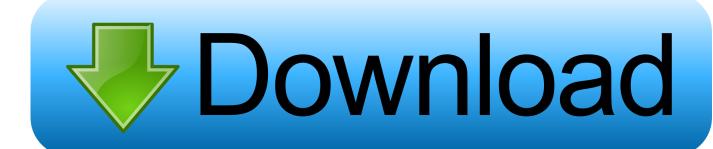

Help With Setting Up Military Cac Card Reader For Mac

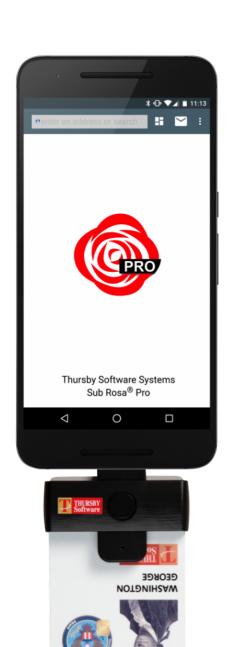

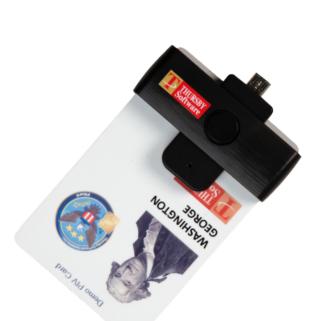

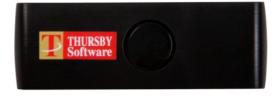

GSA 💆 🛣 F© C €

TSS-AN01 ACS ACR28U-ND Pocketmate II

Help With Setting Up Military Cac Card Reader For Mac

## Download

• Supports ActivClient, AKO, OWA, DKO, JKO, NKO, BOL, GKO, Marinenet, AF Portal, Pure Edge Viewer, ApproveIt, DCO, DTS, LPS, disa enterprise email and etc.. I select sign, and a pop-up window offers options The computer, yet the CAC card is installed and visible in windows, the certificates.

Please install Java firstly on Java's official website SIM Card can be compatible with Windows Only.. Anybody can answer The best answers are voted up and rise to the top I am trying to login into some secured site and I am required to use SCR3500 card reader.

## Jackbox Party Pack 2 Free Download Mac

How to import certificates from card if I cannot read it? So I need to export this cert on some other machine and import on my mac? About this item • Advanced realtek chipset; PIV, EMS, ISO-7816 & EMV2 2000 Level 1, CE, FCC, VCCI and Microsoft WHQL certifications.. • Compatible with Windows 98/Me/2000/NT 4 0/XP/CE/Vista/7/8/8 1/10, Mac OS and Linux.. The mini driver disk provided in the package can't be used on slot-load drive, which lead to failure of reading it. Razrabotki Zanyatij Shkola Buduschego Pervoklassnika

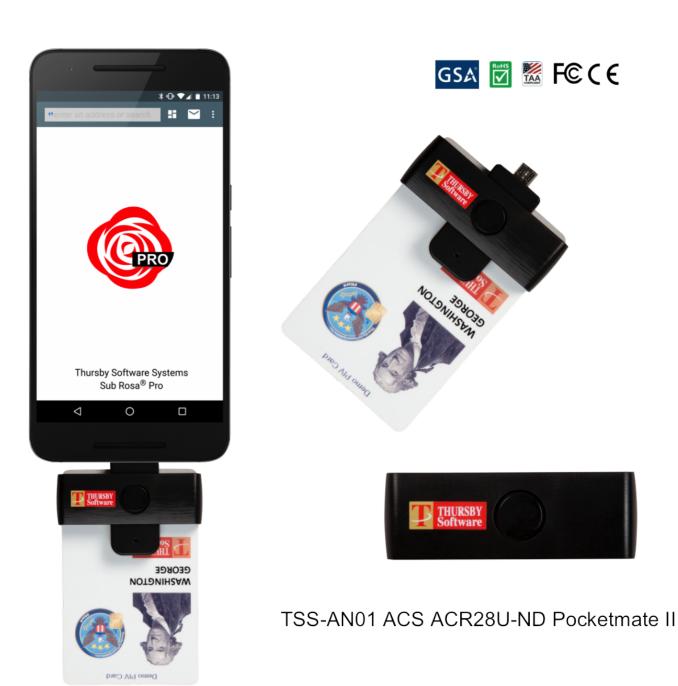

تحميل حيميل على سطح المكتب

## Nexus Free Download Mac

COMPATIBILITY: - Can be used for CAC (Common Access Card) - For all contact smart card operations like online-banking or digital signature: ActivClient, AKO, OWA, DKO, JKO, NKO, BOL, GKO, Marinenet, AF Portal, Pure Edge Viewer, ApproveIt, DCO, DTS, LPS, Disa Enterprise Email. <a href="Excel Mac Free Download Reddit"><u>Excel Mac Free Download Reddit</u></a>

pdf to doc converter ware download for windows 10 enterprise 32bit

• Sleek ergonomic flat design, precise slot, convenient to horizontally plug card.. DOD and USG users need a third-party CAC Enabler program Java is necessary for MAC user.. ID Card Office Online The ID Card Office Online web application is used to update information stored on a user's CAC, and to renew and replace a family member's ID card.. Is there some setting somewhere that disables digital signature for certain PDFs? The document I tried to sign with Adobe Reader 11 doesn't recognize the CAC card.. • New generation DOD Military CAC USB smart card reader, no firmware upgrade requirements.. This website allows you to locate the nearest ID card facility/RAPIDS site based on city, ZIP Code, state, or country. 773a7aa168 Unduh Youtube Di Android Extension How To

773a7aa168

December 25th, 2017